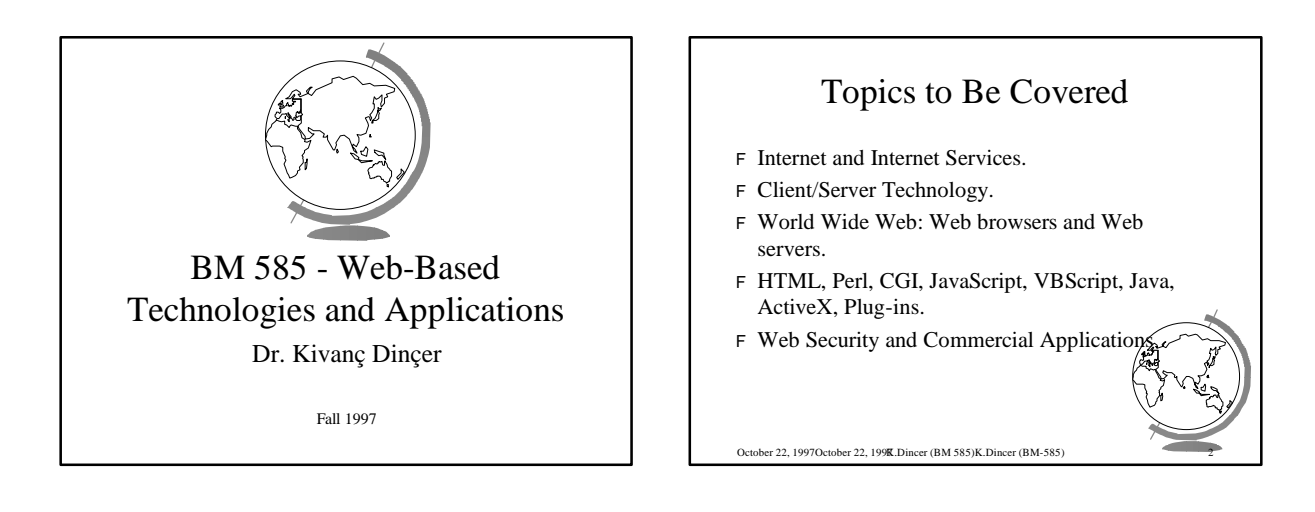

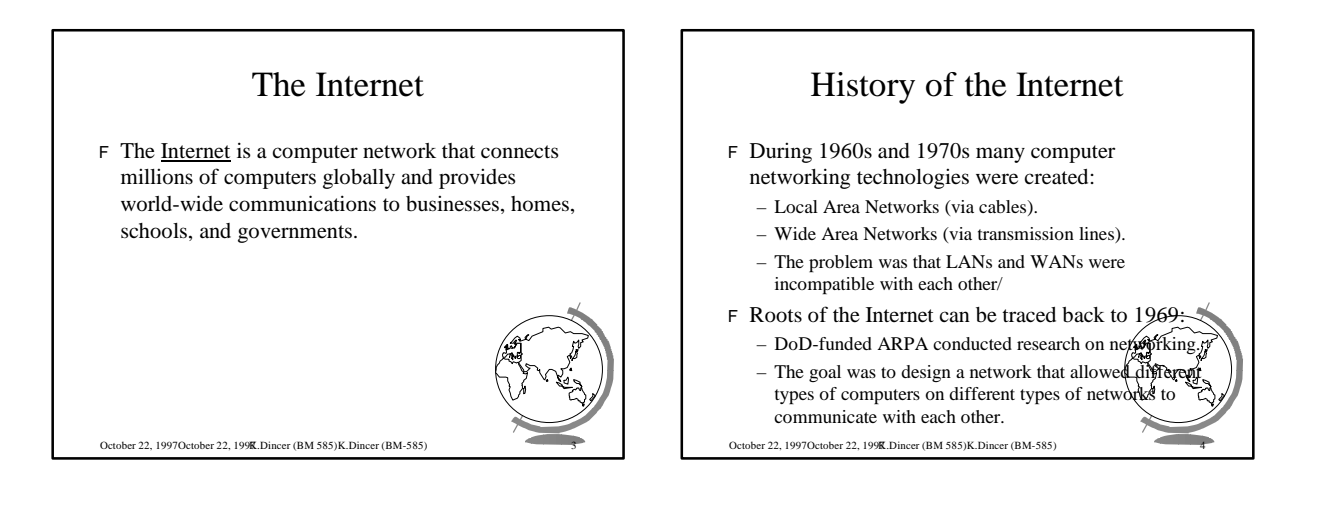

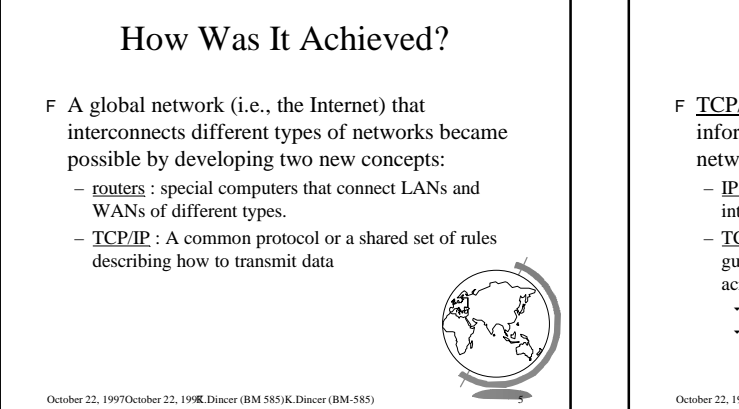

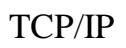

- F TCP/IP is the software used on the Internet to pass information from machine to machine and from network to network. It has two components:
	- IP (Internet Protocol) : helps to break up information into software packets that can move across networks
	- TCP (Transport Control Protocol) : works with the IP to guarantee that the information is transmitted correctly across the Internet. It makes sure that the
		- $\cdot$  packets are properly reassembled at the destination  $\cdot$  lost and/or damaged packets are resent to the dest
		-

October 22, 1997October 22, 1997K.Dincer (BM 585)K.Dincer (BM-585) 6

### IP Addressing

- F Each computer on the Internet is assigned a unique numerical address, called its IP address.
- F Every organization that will connect to Internet gets a set of IP addresses from an Internet authority.
- F When two computers on the Internet needs to communicate, IP addresses of sender and destination computer are appended to packet routers determine the routes by looking at  $\sharp$ addresses.

October 22, 1997October 22, 1997K.Dincer (BM 585)K.Dincer (BM-585) 7

#### Servers and Clients F The Internet is based on the client/server concept: Every computer program that communicates on the Internet is either a server or a client. – A server offers service to other computers on the network (e.g., a file server). – A client requests a service from a server. F The client and server uses a common method communicating and for passing the file from

October 22, 1997October 22, 1997K.Dincer (BM 585)K.Dincer (BM-585) 8

machine to another, called a protocol.

#### Client/Server Interaction F Example: Assume that a client would like to get a copy of a file stored on the file server across the Internet.

- The client program on the user's machine formats and sends the request to the file server.
- The server program locates the file on the server machine and sends a copy of it back to the client machine.
- The client program either saves it or opens it immediate use.

October 22, 1997October 22, 1997K.Dincer (BM 585)K.Dincer (BM-585) 9

October 22, 1997October 22, 1997K.Dincer (BM 585)K.Dincer (BM-585) 11

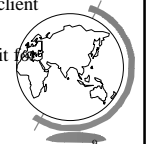

## Popular Services on the Internet

- F FTP (File Transfer Protocol): transfers file from one computer to another.
- F E-mail (Electronic Mail): is a kind of Internet based postal system that lets users send messages to each other.
- F Bulletin Boards (Newsgroups, Discussion Groups): Participants post their messages, called articles, to a news server that store and let others read and respond to the messages.
- F Gopher: is an Internet browsing service organized series of menus. Menu items can be files on loca can point to other Gopher servers.
- F World Wide Web
- October 22, 1997October 22, 1997K.Dincer (BM 585)K.Dincer (BM-585) 10

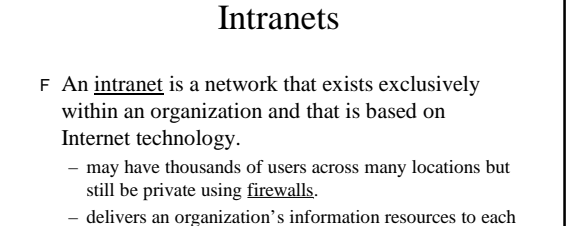

member's desktop quickly and inexpensively and also prevents the unauthorized access.

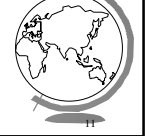

# Uses of Intranets

- F To give access to databases
- F To distribute and upgrade software
- F To distribute electronic documentation
- F To provide a forum of discussions
- F To offer online training
- $F$  To administer payrolls and benefits packages.

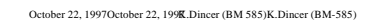

### The World Wide Web

F The World Wide Web (WWW) is a graphical service that provides a network of interactive documents and the software to access them.

October 22, 1997October 22, 1997K.Dincer (BM 585)K.Dincer (BM-585) 13

F WWW uses hyperlinks to locate and retrieve pages from WWW servers. A hyperlink is a connection or a hypertext link from a WWW page to another file on the WWW.

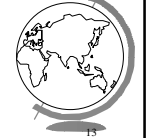

#### WWW Pages

- F A page is the HTML-coded basic document of the WWW that combines text, graphics, sound, and software programs as a dynamic document.
- F HTML (HyperText Markup Language) contains special tags or embedded commands that supply information about a page's structure, appearance and contents.
- F A Home Page is the top-level, default page WWW site and usually contains an introduction the Web site along with hyperlinks to other

October 22, 1997October 22, 1997K.Dincer (BM 585)K.Dincer (BM-585) 14

#### Web Browsers and Servers F As other Internet services, the WWW is also based on clients and servers: – A Web client or browser is a program that navigates the WWW, retrieves pages from servers on the Internet and displays pages.

– A Web server stores Web documents and sends them to a browser when requested. Web browsers and servers use communication rules called **HyperText Transference** Protocol (HTTP).

October 22, 1997October 22, 1997K.Dincer (BM 585)K.Dincer (BM-585) 15

October 22, 1997October 22, 1997K.Dincer (BM 585)K.Dincer (BM-585) 17

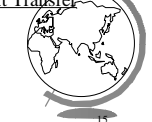

### Common Gateway Interface (CGI)

- F Web servers can also run CGI scripts based on requests from browsers.
- F CGI scripts usually return some HTML for the Web browser to display.
- F Example: User fills in a form on a page to register for a service, the form is processed by a CGI script that could:
	- $-$  Enter user's name and other information into  $a$ on the server
	- Compose an HTML page that thanks the user for the information
- October 22, 1997October 22, 1997K.Dincer (BM 585)K.Dincer (BM-585) 16

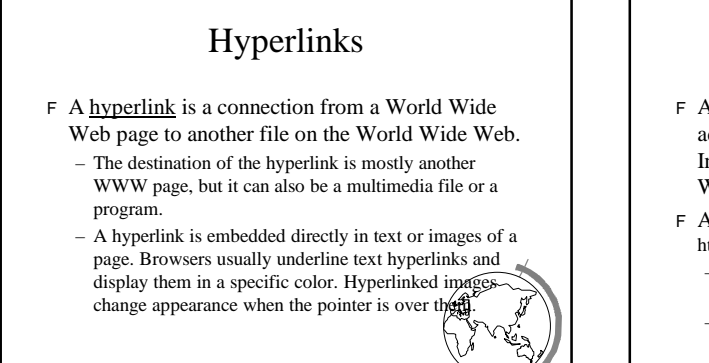

# Uniform Resource Locators (URLs)

- F A Uniform Resource Locator (URL) gives the address of a file on the Web and also identifies the Internet service, such as FTP or the World Wide Web, that will handle the file.
- F A URL has separate parts:
	- http**:**www.baskent.edu.tr**/**ceng**/**kd.html**#**students Protocol: tells the browser the Internet service th
	- handle the file. Examples include ftp, mailto,  $f_i$ Network Location: A unique name that identi Internet server (e.g., www.baskent.edu.tr)

October 22, 1997October 22, 1997K.Dincer (BM 585)K.Dincer (BM-585) 18

# URLs (continued)

- $-$  Path: identifies the folders containing the file (e.g,ceng)
- File name: The file containing the page (e.g., kd.html)
- Bookmark: is a named set of zero or more characters on a page that can be target of a hyperlink. When a browser hyperlinks to a bookmark, it displays the page starting at the location of the bookmark (e.g.,students)
- F A URL can be absolute or relative:
	- Absolute URL: is the full Internet address of a page or file, including the protocol, network location, and optional path and file name. optional path and file name.<br>- Relative URL: is a URL with one or more of  $\mu$ s
	- missing. The browser uses current page's parts complete the URL.

October 22, 1997October 22, 1997K.Dincer (BM 585)K.Dincer (BM-585) 19